# **Photoshop Free Download Full Version With Keygen (Serial Keylogger) [updated]**

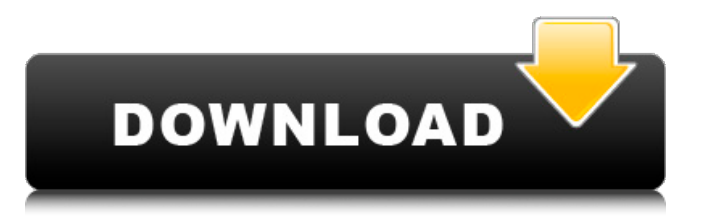

# **Photoshop Download For Windows 7 Free Full Version Free [32|64bit] (Final 2022)**

Note If you want a detailed description on how to use these features, see the \_Settling in to Photoshop for Photographers\_ guide at: # Getting Started with Photoshop You can think of Photoshop as a big black box with a bunch of tools inside of it. You can add and remove tools from the box, but for the most part, you'll be dealing with only a few of them at one time. The following sections help you get familiar with the boxes so that you can start using the tools in Photoshop. 1. To get started, first open Photoshop. 2.

## **Photoshop Download For Windows 7 Free Full Version Crack + Free [Mac/Win]**

13 Ways to Save and Export Images with Photoshop [+] Save to file [+] Export to website [+] Export to PDF [+] Export to GIF [+] Export to JPG [+] Export to PNG [+] Export to BMP [+] Export as Web Page [+] Export to Illustrator [+] Export to PSD [+] Export to Photoshop [+] Export to eBooks [+] Smart Objects [+] Drawing tools [+] Vanishing points Save to file Adobe Photoshop Elements provides some options to save an image at a certain time. Some of the options are: When clicking the timeline button, you can chose the time when you want to export the image. Exporting will make sure the image is saved at a moment. So this will save the image at a certain time. In case the image is saved while you are working on it, the changes will be saved. Therefore, this provides you the flexibility to save the changes you did to the image at a certain time. Instead of clicking the timeline button, you can assign a shortcut to the action. Assigning a shortcut gives you the flexibility to save the image at any time you want. You can assign any shortcut you want. It is your choice! Export to website If you are looking to create a website and publish it online, this is an important tool. Photoshop Elements provides an option for you to publish images as a website. Moreover, this means you will have an easy way to promote your website as an online gallery. There are many great features to this option. First of all, it will allow you to make your website as a watermarked image. It makes the website attractive to you and it will look professional. You will be able to add a text in a way that it will not make it difficult to read. This is important as it improves the overall look of your website. Moreover, if you are a student, it will be a great learning experience as the option will let you know how a commercial website works. You can use this feature in a variety of ways. For example, you can use it to add a logo as the background, and it will look great! Moreover, you can add a photo with an eye catching design on it, and 05a79cecff

#### **Photoshop Download For Windows 7 Free Full Version**

Two men were arrested after a noise complaint at the Lee Day party in New Hyde Park early Saturday morning, authorities said. A source told the New York Post that the party was "out of control," resulting in a scene that would make any partygoer question their taste in music. Officers from the NYPD's 60th Precinct were called to the party on West 220th Street at 12:18 a.m. Saturday. The source added that half of the guests were intoxicated and that two men were taken to the hospital. A Brooklyn College student at the party claimed that the partygoers were "all drinking in the street." She added, "Someone told someone who told someone that people are suffering drug overdoses." The students also said that bouncers started throwing guests out of the building when more than 20 people refused to leave. Police then entered the building, which the source said contained the main stage and VIP lounge, and were told by a security guard that people had been thrown from the building. When officers attempted to enter the building and asked the security guard where the second floor was, the guard answered that they did not have a second floor. When officers asked the security guard how many floors were in the building, the guard responded that it was one floor. At this point, the source said, the bouncers opened the doors to allow the officers to enter. The source then claims that "[t]he party was so loud, you could barely hear what the other party was saying. One bouncer was yelling at people in the street, trying to shut the party down." When police entered the building, the source said, "they found the DJ playing music at ear level, and people at a table drinking, having a picnic," but the venue itself was closed. The officers then decided that it would be easier to take the partygoers into custody, and as a result, the party was shut down. In response, the source said that the officers "filled the rooms with cops and they just kept getting more and more intoxicated. They were throwing money on the floor, drinking, and they were stacking." The source said that at one point, officers began trying to get into other rooms on the second floor. Eventually, "someone yelled to the cops, 'You can't be coming in here, the noise is so loud!" More than 10 people were arrested for disorderly conduct, the source added. The New York Post

#### **What's New In?**

Q: Problems using volatile in an HttpClient on a single threaded event handler I am using a HttpClient to execute some sql queries, and to do that I need to make sure the HttpClient is not being used by any other thread. For that, I am using the following pattern: event handler that is scheduled by a thread-pool event using await Task.Run(): public async Task PostAsync(HttpContent content, HttpActionContext context, Func postCallback) { await postCallback(); if (context.Request.Content.Headers.ContentType.MediaType == "application/json") { var obj = await Task.Run(() => LoadJSONObject()); context.Request.Content = new FormUrlEncodedContent( new[] { new KeyValuePair("id", obj.ID) }); } await context.Response.WriteAsync(context.Request.Content.ReadAsStringAsync()); } But the problem is when I try to use a "volatile" variable to detect it is going to be used by another thread, the debugger gets stuck when I use the HttpClient to call PostAsync(). Is there a way to use a volatile variable in a single-threaded event handler? A: It seems like an interesting problem. Let's think about it. In a scenario where you need a shared state across multiple threads, there are a few options. Volatile is the go-to solution for most programming scenarios. It would seem like volatile would be the best fit for this scenario. There's only one important aspect to be aware of, volatile works differently than other types of variables that can lock and synchronize across threads, such as Object.SyncRoot. This is because volatile changes all the times it's read, even if the variable is read in a threadsafe way. This makes it very problematic for situations like yours where you can't prevent a thread-safe

## **System Requirements:**

• Microsoft Windows 10, Windows 8.1, Windows 7, or Windows Server 2012 R2 • Intel i5 processor with 4 cores and 8 GB RAM • At least 2 GB free space • Nvidia GeForce 650M, Radeon R9 200, or Intel HD Graphics 5000 • USB keyboard, mouse, and speaker • HDCP compliant monitor • Internet connection to play online multiplayer modes • English language support • Subtitles available in English, French, Italian, German, Spanish, Polish, Brazilian Portuguese, Russian,

[https://travellist.xyz/wp-content/uploads/2022/07/100\\_Best\\_Free\\_Photoshop\\_Actions\\_By\\_Sandeep\\_Thakur.pdf](https://travellist.xyz/wp-content/uploads/2022/07/100_Best_Free_Photoshop_Actions_By_Sandeep_Thakur.pdf) <https://the-chef.co/how-to-use-the-new-typefaces-and-fonts-in-photoshop-cc/> <https://frases.wiki/get-adobe-photoshop-express-keygen/> <https://nailsmerle.com/just-the-ways-youd-think-to-use-retouch-pro-panel/> <https://wilsonvillecommunitysharing.org/adobe-photoshop-cs3-master-collection/> <https://trustymag.com/adobe-photoshop-free-actions-for-passport-size-photo/> <https://ikcasino.com/2022/07/01/tamil-rama-and-dharam-lakshmi/> <http://lawcate.com/learn-photoshop-free-at-home-learn-free-psd/> <http://www.cromwellct.com/sites/g/files/vyhlif2976/f/uploads/20160930142853642.pdf> <https://fesalabs.com/photoshop-free-acrobat-7-0-download/> [https://www.spinergo.com/wp-content/uploads/2022/07/psd\\_photoshop\\_302\\_download\\_free.pdf](https://www.spinergo.com/wp-content/uploads/2022/07/psd_photoshop_302_download_free.pdf) <https://sirius-park.com/20-best-psd-template-designs-for-3d-text/> <https://warm-brushlands-66901.herokuapp.com/aftogil.pdf> <https://www.svmhonda.com/business/101-fontony-grunge-brushes-and-one-grunge-brush-set-by-stephan-bukmacher/> <https://bunnsworld.com/wp-content/uploads/2022/06/frangent.pdf> [http://xpatria.org/wp-content/uploads/2022/07/Photo\\_Editor\\_\\_BeFunky\\_Photo\\_Editor\\_\\_befunkyorg.pdf](http://xpatria.org/wp-content/uploads/2022/07/Photo_Editor__BeFunky_Photo_Editor__befunkyorg.pdf) [https://bebetter-official.com/wp-content/uploads/2022/07/Photoshop\\_on\\_macOS.pdf](https://bebetter-official.com/wp-content/uploads/2022/07/Photoshop_on_macOS.pdf) <https://mc-stollhofen.de/pencil-sketch-photoshop-action-effect> <http://tara-info.ru/wp-content/uploads/2022/-/taudie.pdf> <https://ideaboz.com/2022/07/01/adobe-photoshop-elements-8-mac-download/>